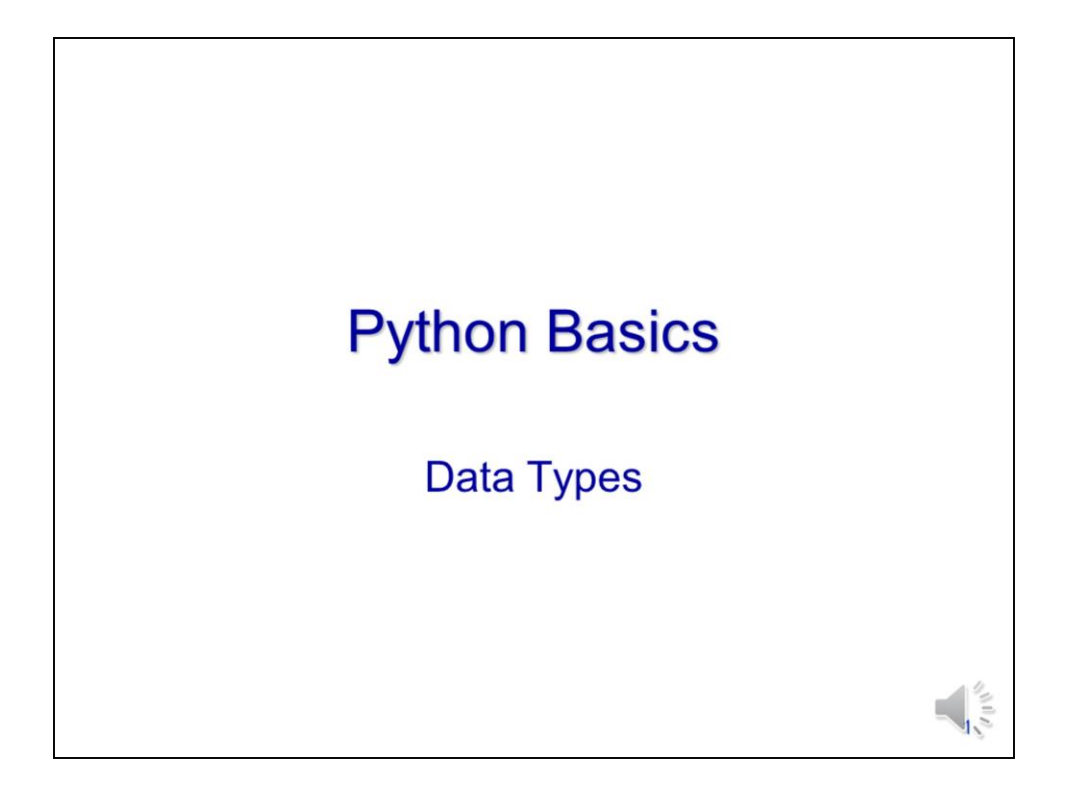

In this video, we will discuss how to work with numbers and strings in Python.

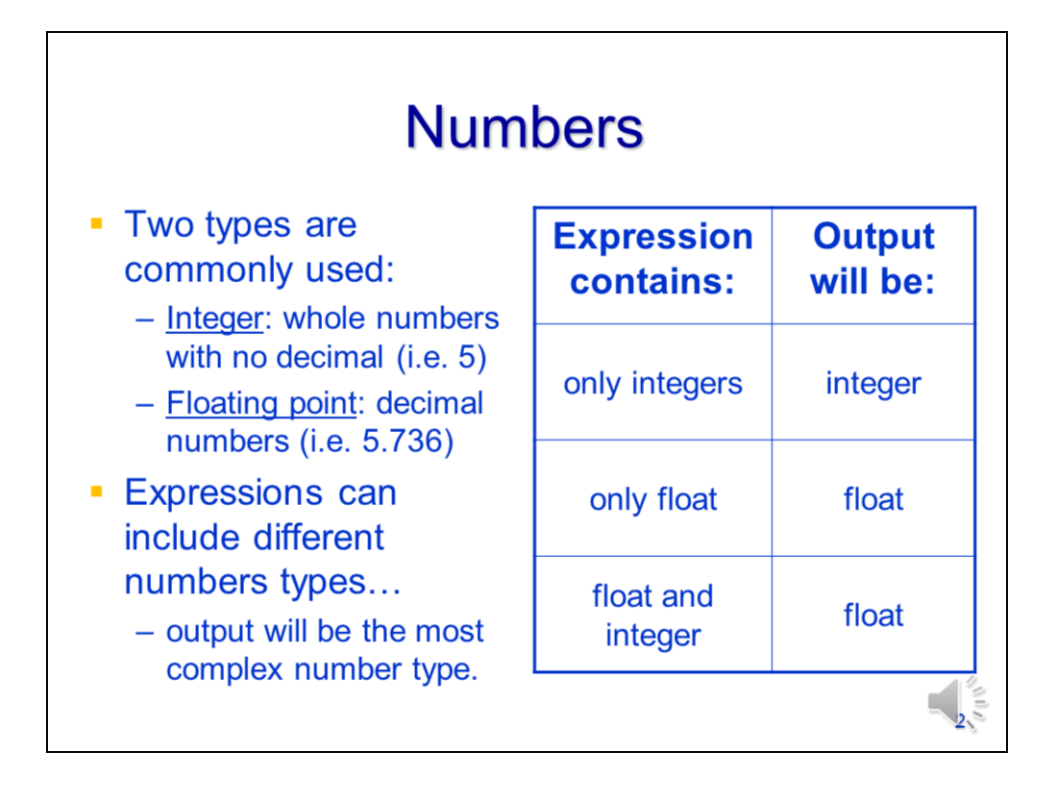

Python recognizes several different number types, but most scripts work with just **integer** and **floating point** numbers. Integers are whole numbers (i.e. no decimal point) whereas floating point numbers have decimals. In Python expressions, you can mix integers and decimal numbers – the result will have the most complex number type used in the expression. So for an expression that contains both integer and decimal numbers, the result will be a decimal number. It is important to note that if an expression only contains integers, then the result will always be an integer - this is true even if the result should actually be a decimal number. For example, if you divide the integers 3 by 2, then result will be 1 (instead of 1.5).

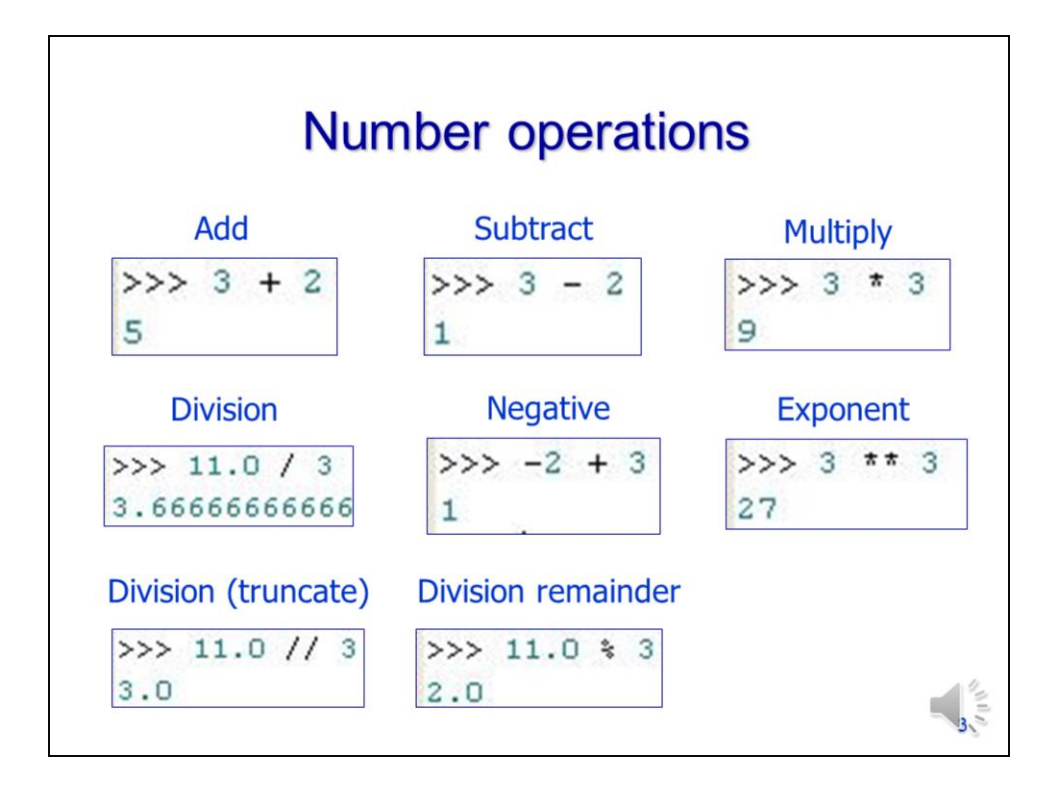

Python uses standard symbols as operators for addition, subtraction, multiplication, division, and negative signs. Note that the exponent operator is a \*\*. The truncated division operator rounds the result down to the nearest whole number. The remainder of a division can be obtained by using the % sign in the division.

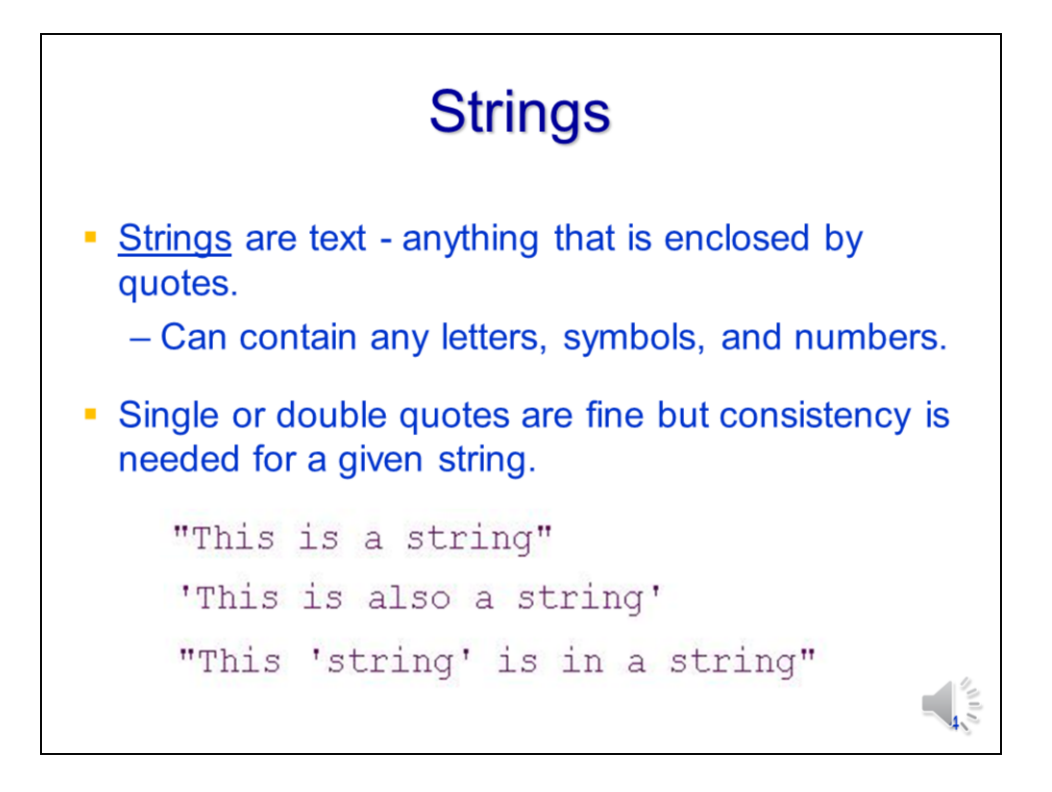

Strings consist of letters, digits, and symbols that are enclosed by quotes. You can use either double quotes or single quotes to define strings as long as you are consistent. Note that you can embed strings within strings – this will be important when using certain ArcTools.

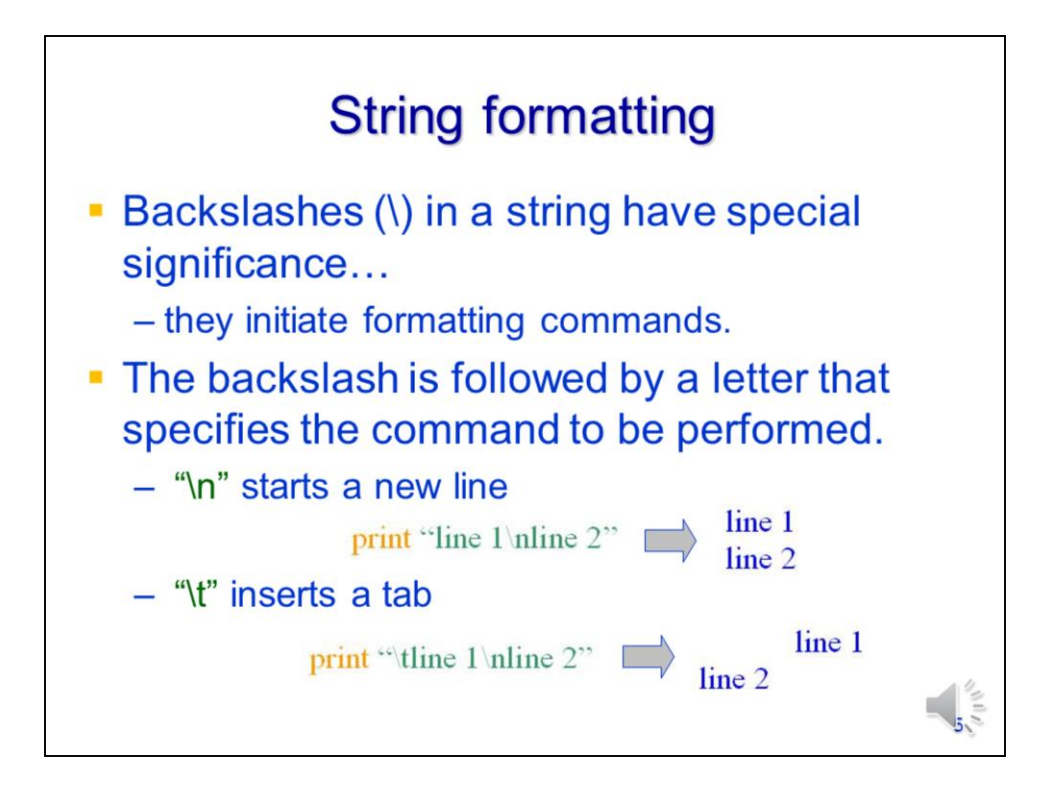

When Python finds a backslash in a string, it is interpreted as a formatting command. The letter following the backslash indicates the type of formatting that should occur. The most common formatting commands are **\n** which inserts a line break and **\t** which inserts a tab. Formatting commands are executed when the string is used by a method or function.

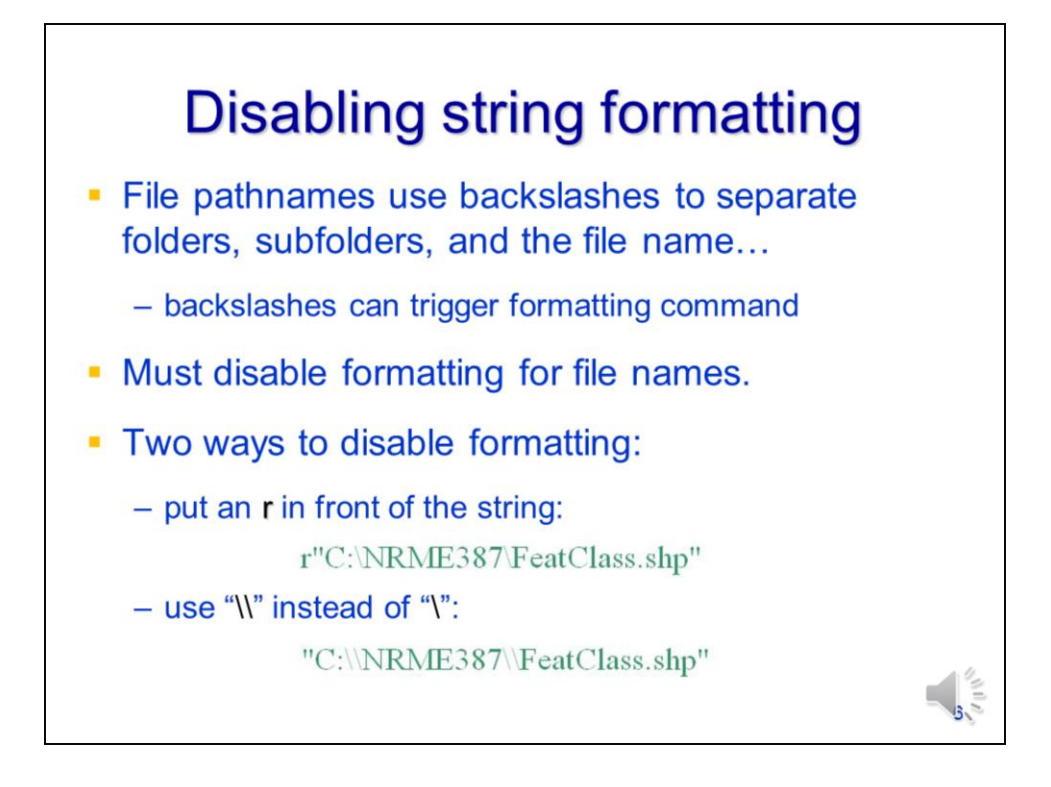

File workspaces contain backslashes which Python could mistake as a formatting commands. In order to interpret file names correctly, Python needs to be instructed to disregard any formatting commands that it finds in a file pathname string. To disable formatting commands for a string, you can either type the letter "r" before the string or use double backslashes instead of single backslashes.

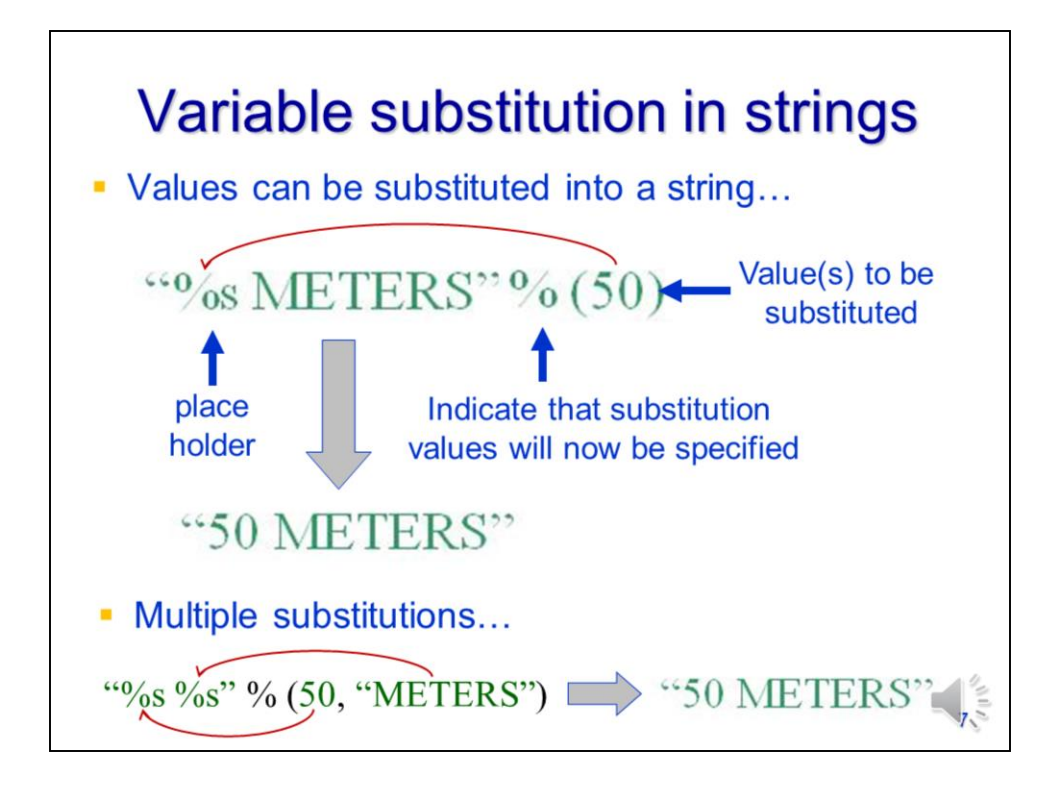

We can insert variables into strings using "variable substitution" (note: this referred to as string formatting in some books). In variable substitution, a special character (e.g. %s) is inserted in a string that serves as a place holder for an actual value. After the string, a % sign is followed by the place holder values. When Python processes the string, the value(s) will be substituted in place of the placeholder(s). One value needs to be specified for each placeholder in the string. The place holder values need to be specified in the order that they will appear in the string.

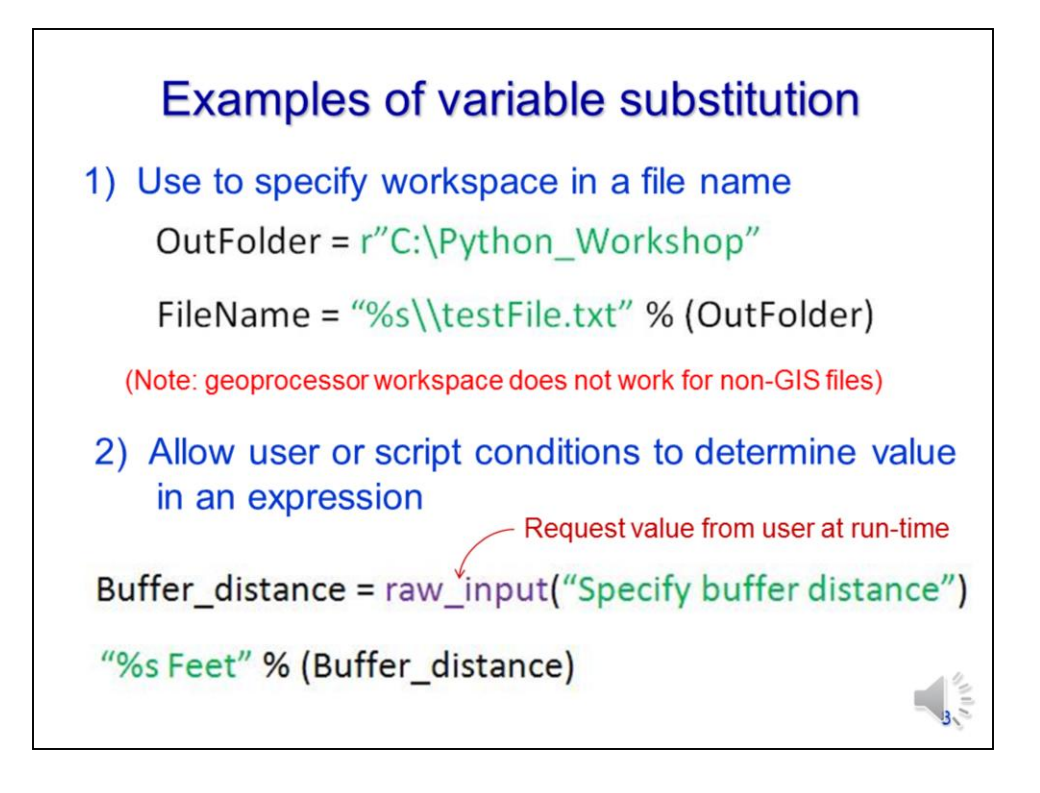

Variable substitution is convenient to use when specifying the workspace part of a file pathname – this allows the script to automatically update file names when a workspace is changed. Variable substitution also helps in incorporating user-defined variables into expressions. The **raw\_input** function enables a script to prompt a user to define specific variables when the script is run.

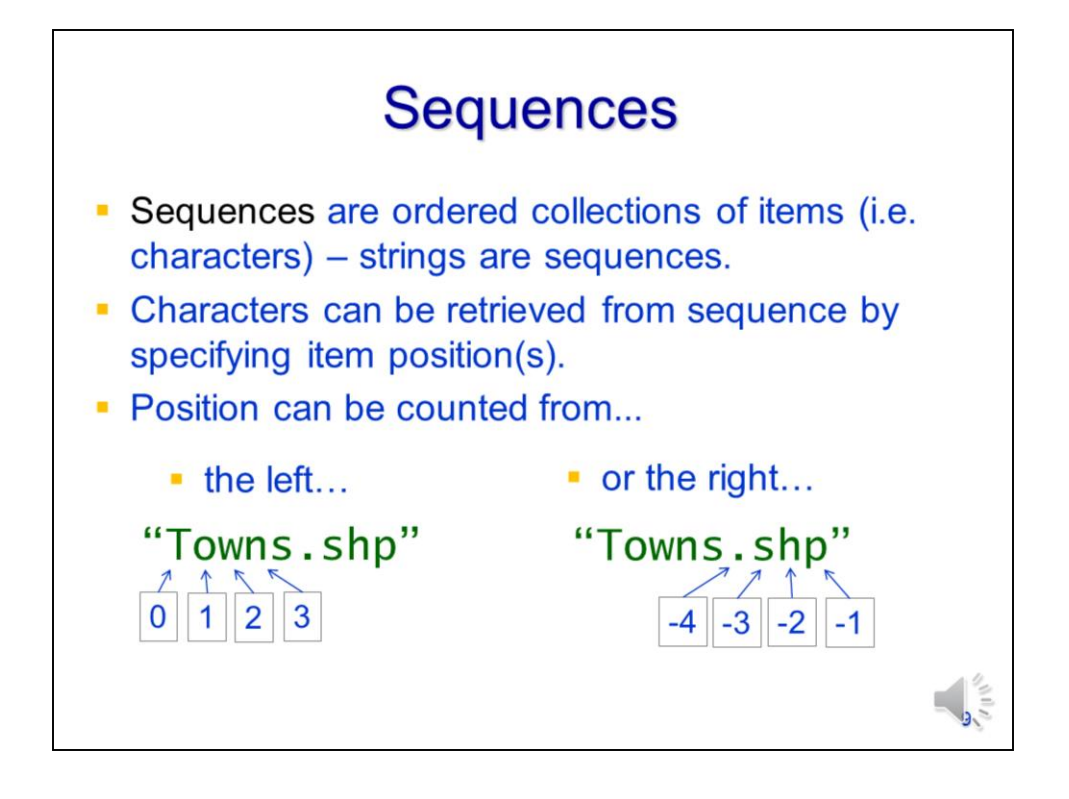

A sequence is an ordered collection of items – a string is an example of a sequence in which the ordered items are letters, digits, and other characters. Items in a sequence can be retrieved by their position in the sequence. The position can be determined either by 1) starting at 0 and counting up from the 1<sup>st</sup> item in the sequence, or 2) starting at -1 and counting down from the last item in the sequence.

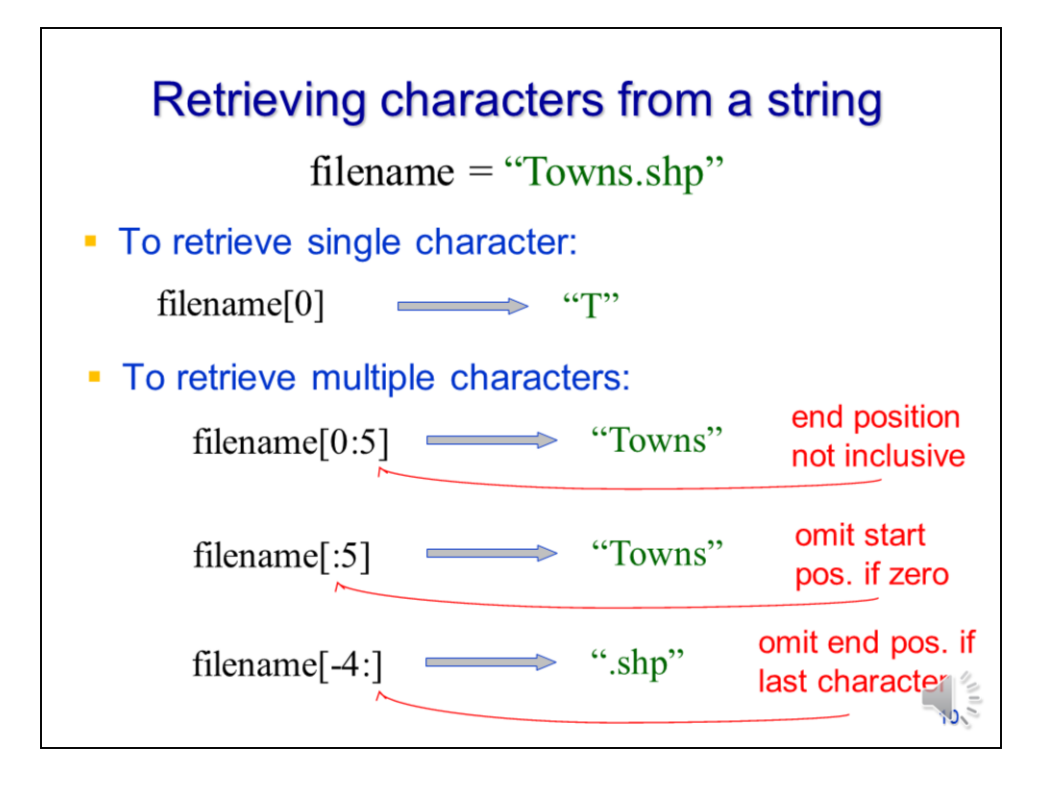

To retrieve a specific item from a sequence (e.g. string), specify the variable that corresponds to the item followed by the position of the item enclosed in brackets.

You can retrieve multiple items by specifying the starting and ending positions in the brackets.

The start position is assumed to be 0 (i.e. the  $1<sup>st</sup>$  item) if it is omitted. The end position is assumed to be -1 (i.e. the last item) if it is omitted.

When retrieving items from the end of a sequence, it is best to use the last item as the reference position. For example, file extensions are always the last 3 characters in a file name – if the last item in the sequence is used as the reference position, then the positions will be correct regardless of the length of the file name.

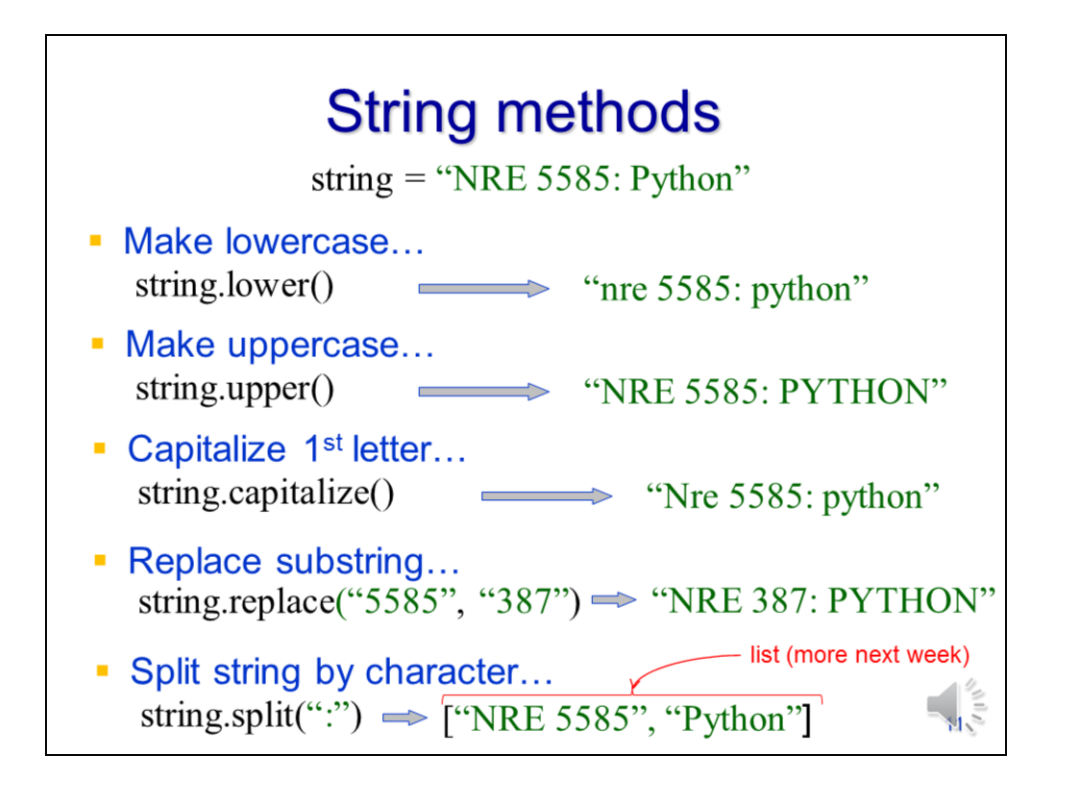

Strings have a number of methods (i.e. actions) that they can perform such as making all characters lowercase or uppercase, capitalizing only the 1<sup>st</sup> letter, replacing a sequence of characters within the string, or splitting the string based on a specified character or characters.

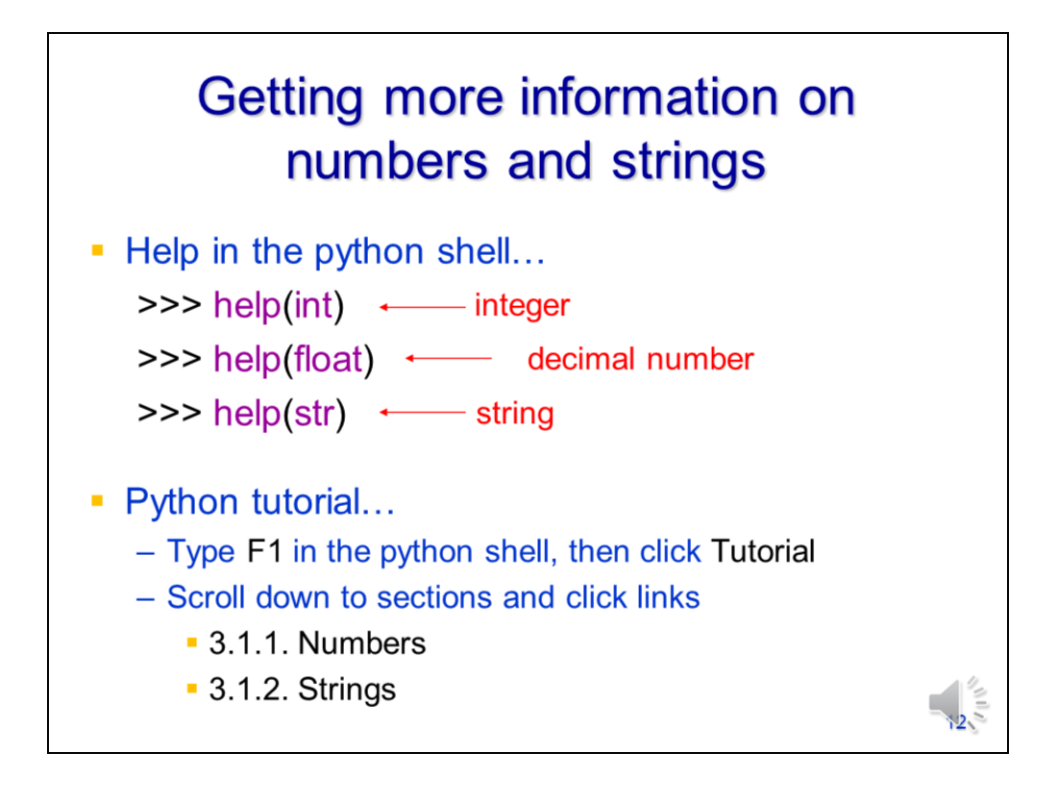

You can find out more about the capabilities of numbers and strings by using the **help** function in the python shell or by finding the appropriate section of the python tutorial which can be accessed through the python shell.